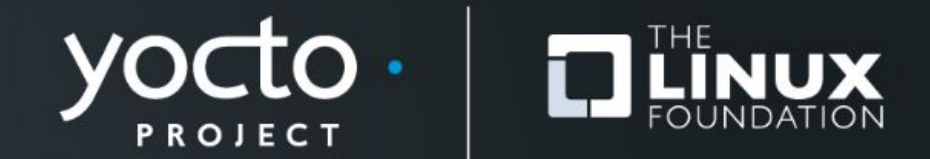

#### **Yocto Project® My Outreachy Internship Experience with the Yocto Project** Ida Delphine

**Yocto Project Summit, May 2021**

#### **My Outreachy Internship Experience**

## **What is Outreachy?**

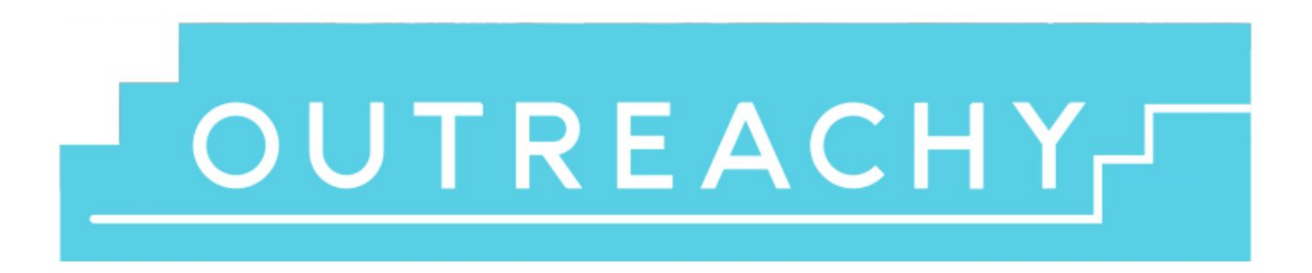

Outreachy is a diversity initiative that provides paid, remote internships to people subject to systemic bias and impacted by underrepresentation in the technical industry where they are living.

Outreachy interns work with experienced mentors from open source communities. Outreachy internship projects may include programming, user experience, documentation, illustration, graphical design, data science, project marketing, user advocacy, or community event planning.

## **Content**

- **• Who am I?**
- **• Why the Yocto Project**
- **• How I started**
- **• My Internship Project**
- **• My Challenges**
- **• What I learned**

## **Who am I?**

**I'm Ida, a student majoring in computer engineering in** 

**Cameroon. I have been coding for about 2 years and I'm currently exploring the embedded space. Also, I was opportune to become an Outreachy intern with the Yocto Project for the December 2020 to March 2021 round.**

# **Why the Yocto Project?**

. Curiosity

#### . Get involved with embedded Linux

• Grow my skills

#### **How I started**

- **• Read the documentation**
- **• Joined the mailing list and IRC**
- **• Look for an issue on the Bugzilla issue tracker**
- **• Read more documentation and made changes to the repo**
- **• Submit my first patch**

## **My Internship Project – Enhance License Tracing**

- **1) Take a proof-of-concept implementation of linking sources with SPDX headers to output files and get it to a state where it can be merged into the repository.**
- **2) Use the functionality to examine the accuracy of our license tagging (LICENSE fields in recipes); look for errors / noise in the comparison, and produce a simple report with the results**
- **3) Run a check over sources in a "world" build looking for percentage coverage of SPDX headers, and run it for several past releases to see if there is a noticeable change over time.**

## **The Challenges I faced**

- **• Understanding the Yocto Project**
- **• Working with a huge code base**
- **• Submitting a patch**

# **What I gained**

- **• The Yocto Project in general**
- **• How to submit a patch**
- **• Explored Git more**
- **• Improved my coding/Linux terminal skills**

#### **Connect**

- Twitter: @meh\_ida
- GitHub: @Idadelveloper

# **Thanks for listening!**

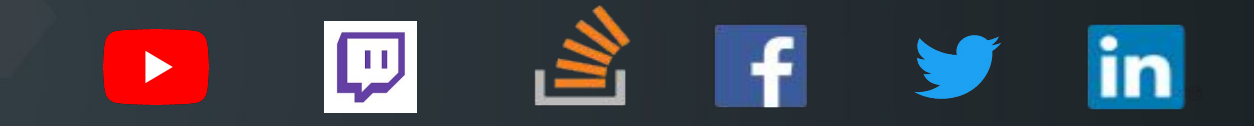

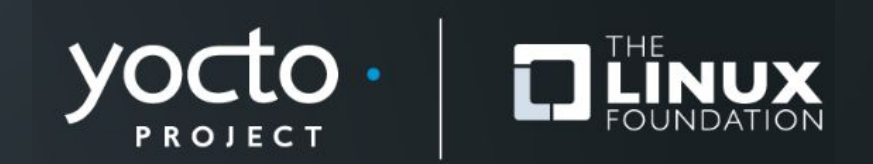